### **Released Items**

#### **Published April 2025**

### **NCEXTEND1 Grade 5 Science**

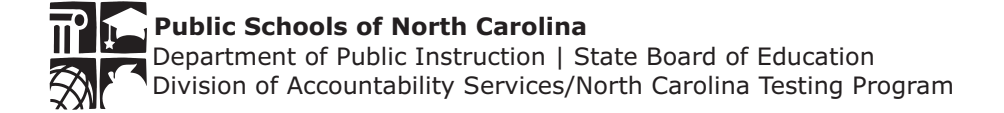

Copyright © 2025 by the North Carolina Department of Public Instruction. All rights reserved.

#### This picture shows a starfish. Starfish live in saltwater.

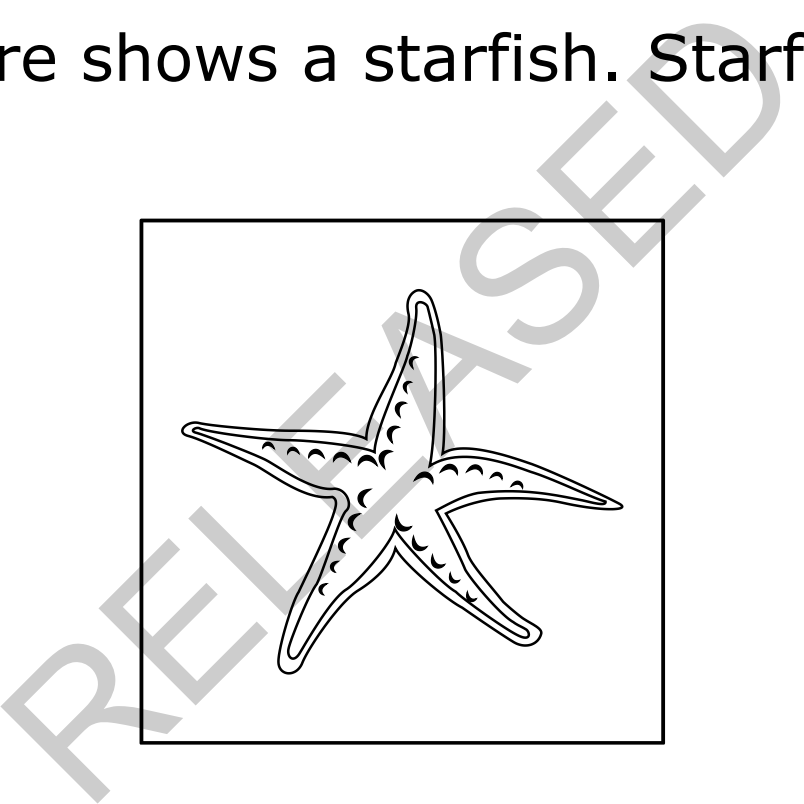

RELEASED **Item 1 Stimulus Grade 5 Science** 

# In which ecosystem do starfish live? ich ecosystem do starfish

**RELEASED Item 1 Stem Grade 5 Science** 

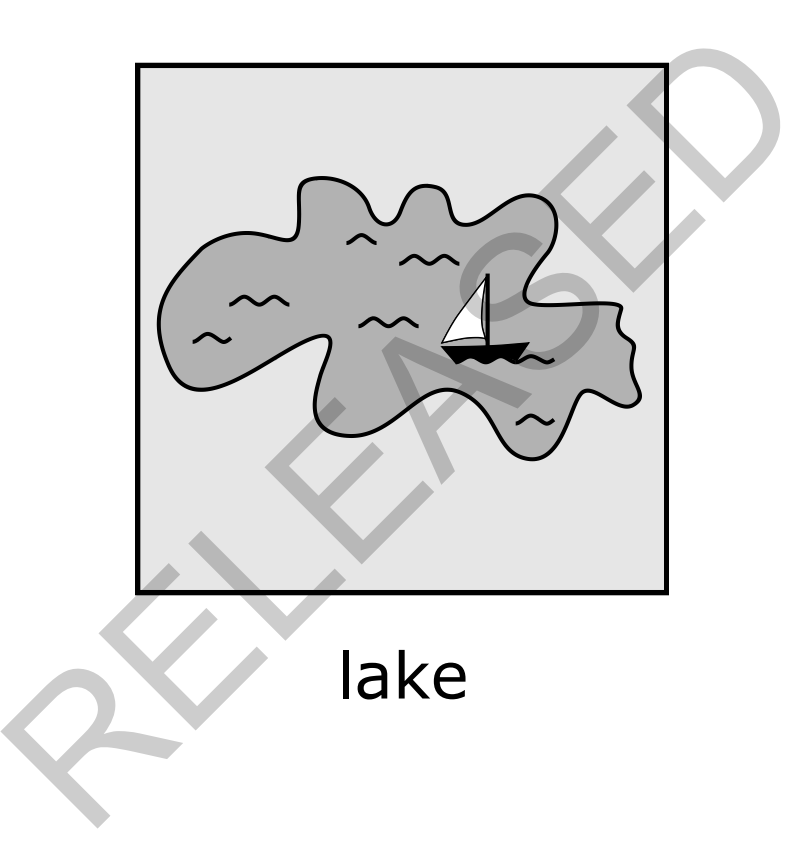

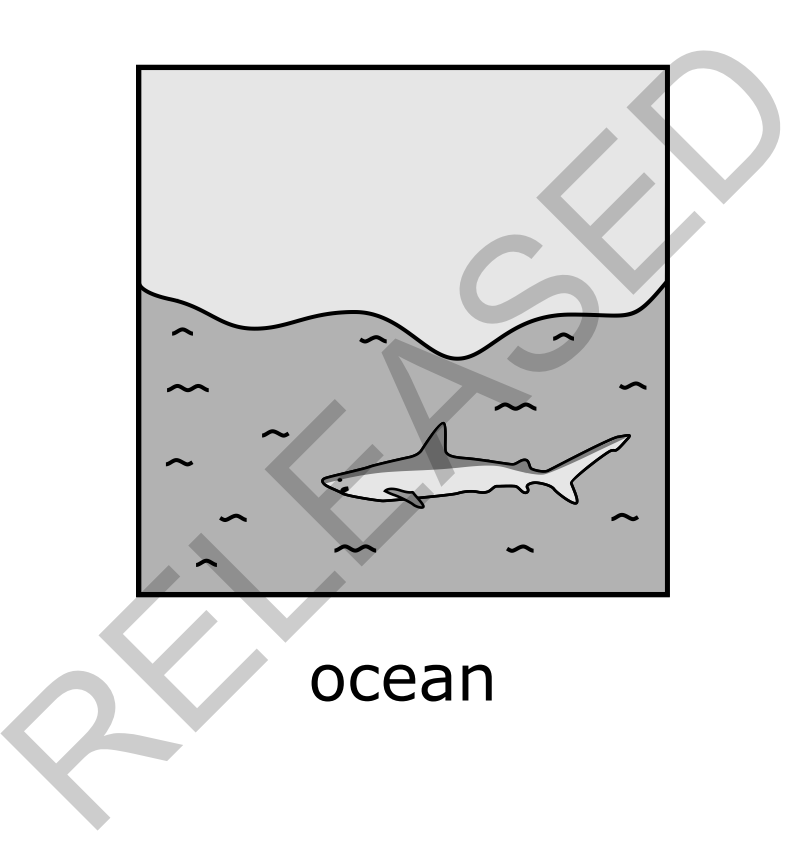

RELEASED **Item 1 Card B Grade 5 Science** 

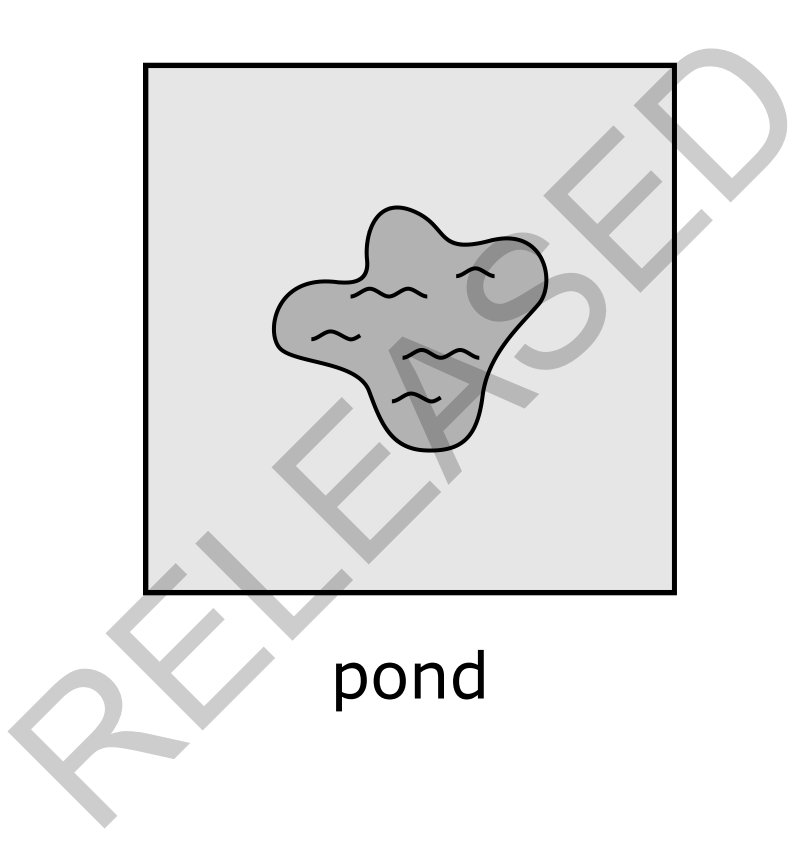

RELEASED **Item 1 Card C Grade 5 Science** 

## Sarah mixes two liquids. What would show that a new substance formed? Res two liquids. What would be a substance formed?

# A solid appears in the mixed liquids. d appears in the mixed lies

RELEASED **Item 2 Card A Grade 5 Science** 

## The volume of the mixed liquids stays the same. Relation of the mixed liquids st.

RELEASED Item 2 Card B Grade 5 Science

## The temperature of the mixed liquids stays the same. erature of the mixed liqui

#### This picture shows the water cycle.

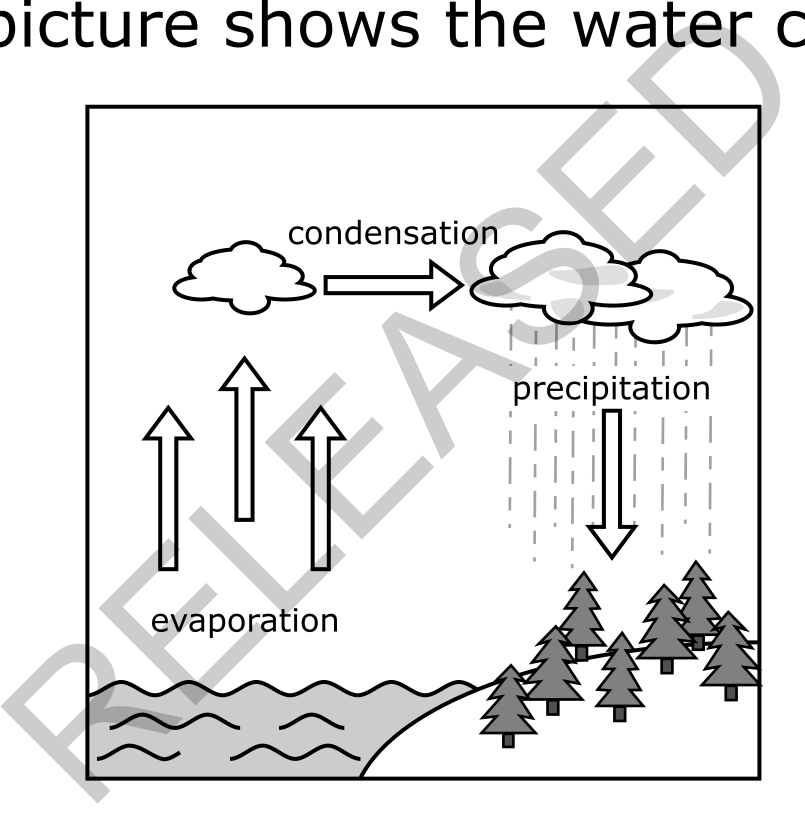

## In which part of the water cycle might it snow? Dart of the water-cycle mi

**RELEASED Item 3 Stem Grade 5 Science** 

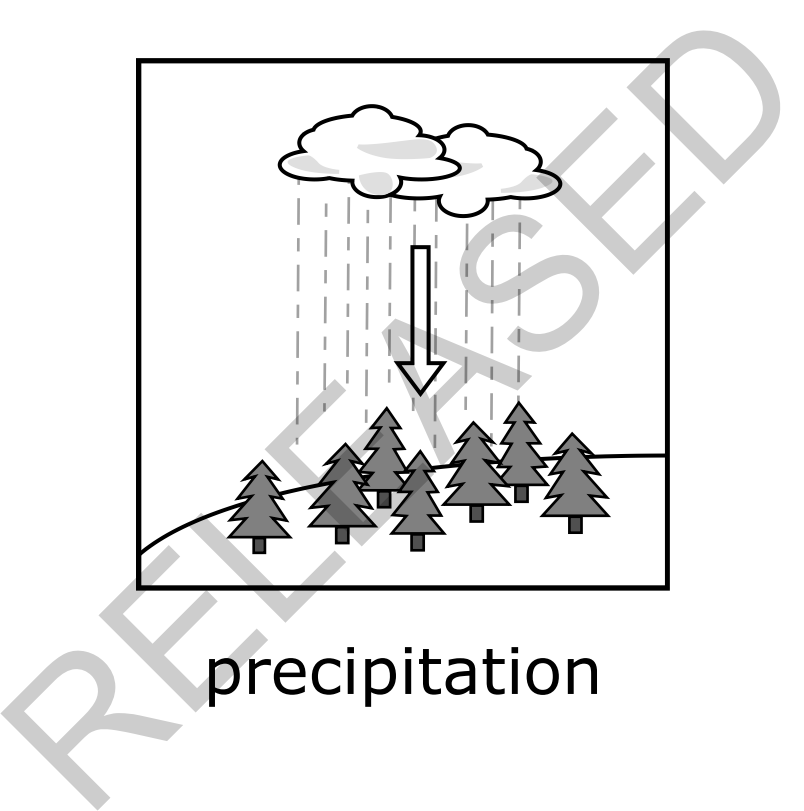

### precipitation

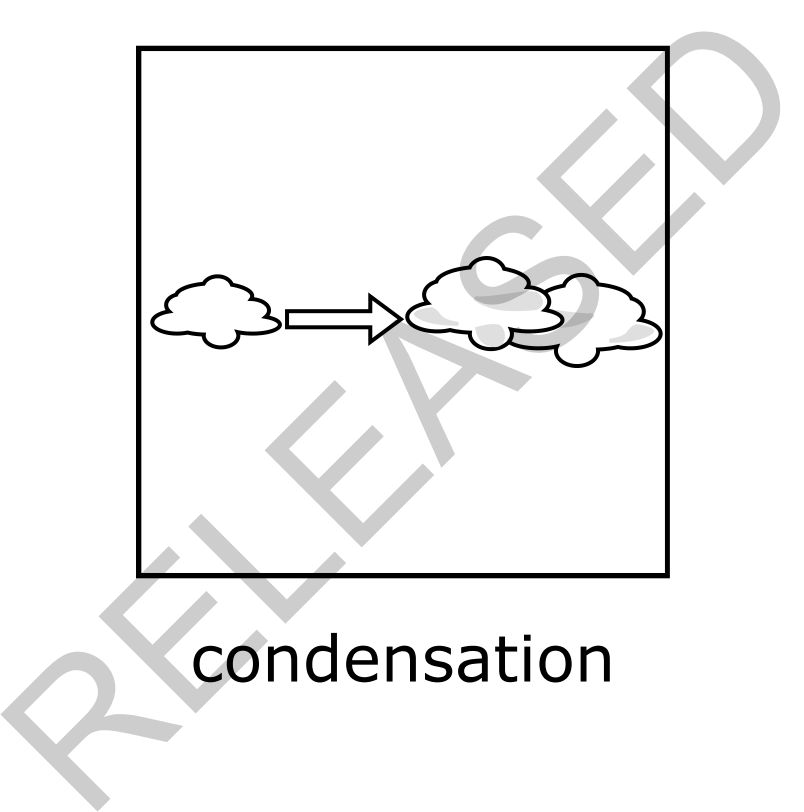

### condensation

RELEASED **Item 3 Card B Grade 5 Science** 

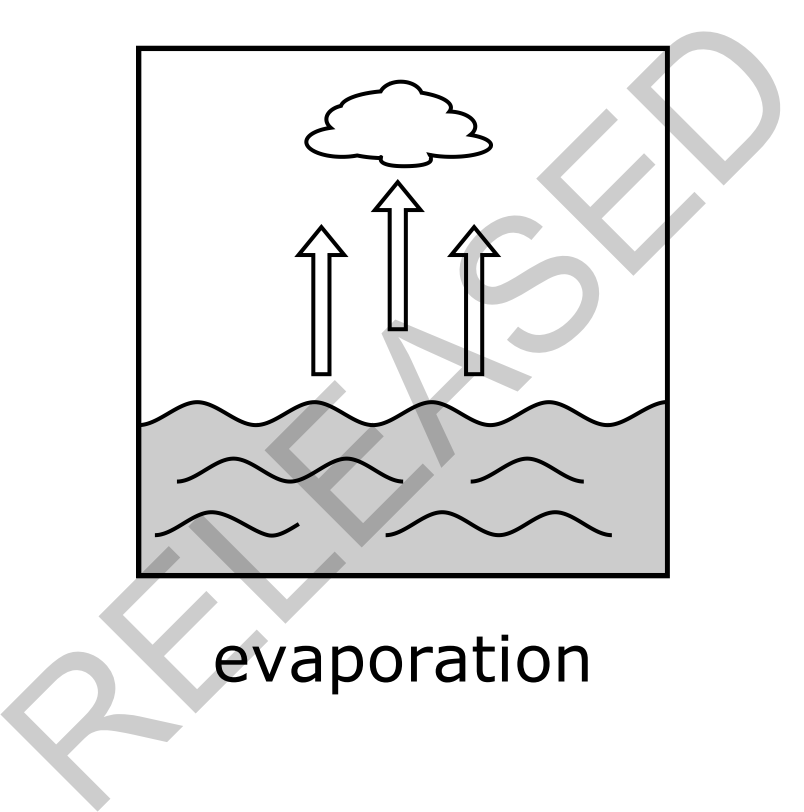

### evaporation

**Questions 4–5 are part of an item set. Use the following information to answer the questions.** 

### **Min's Temperature Chart**

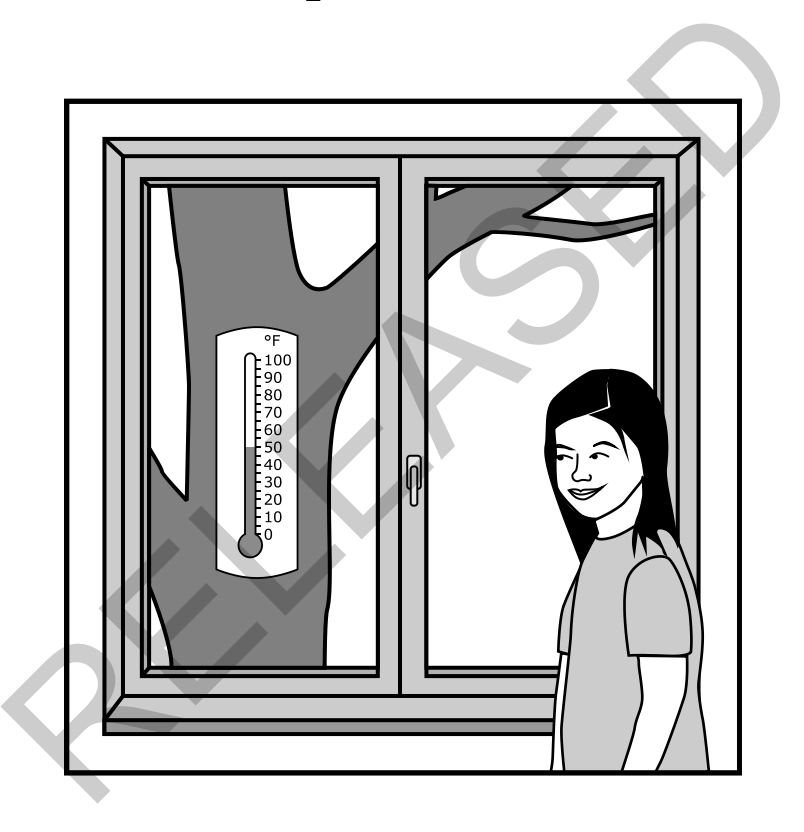

Min woke up ready to start her day. She looked at the thermometer outside her bedroom window and thought, "It won't be too cold or too hot today."

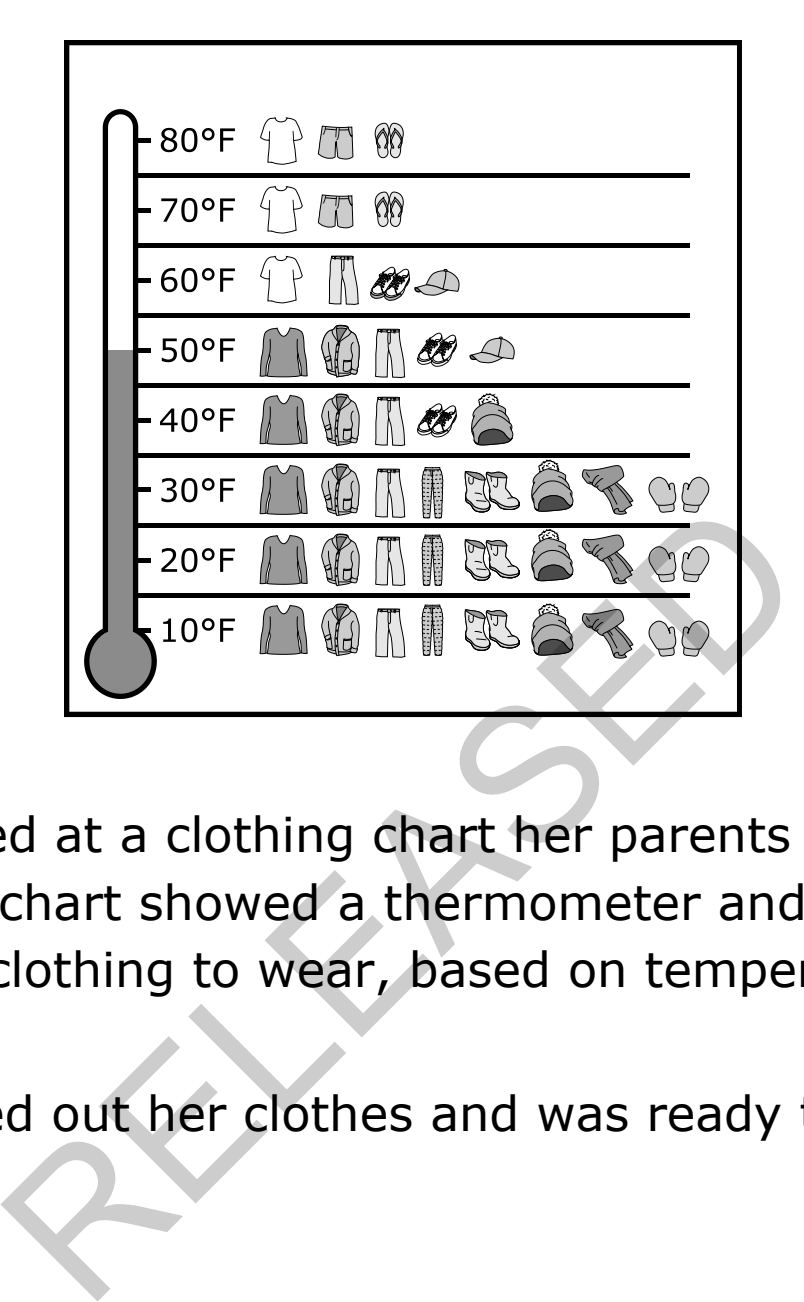

Min looked at a clothing chart her parents made for her. The chart showed a thermometer and the best kinds of clothing to wear, based on temperature.

Min picked out her clothes and was ready to start the day.

#### Min's chart is shown below.

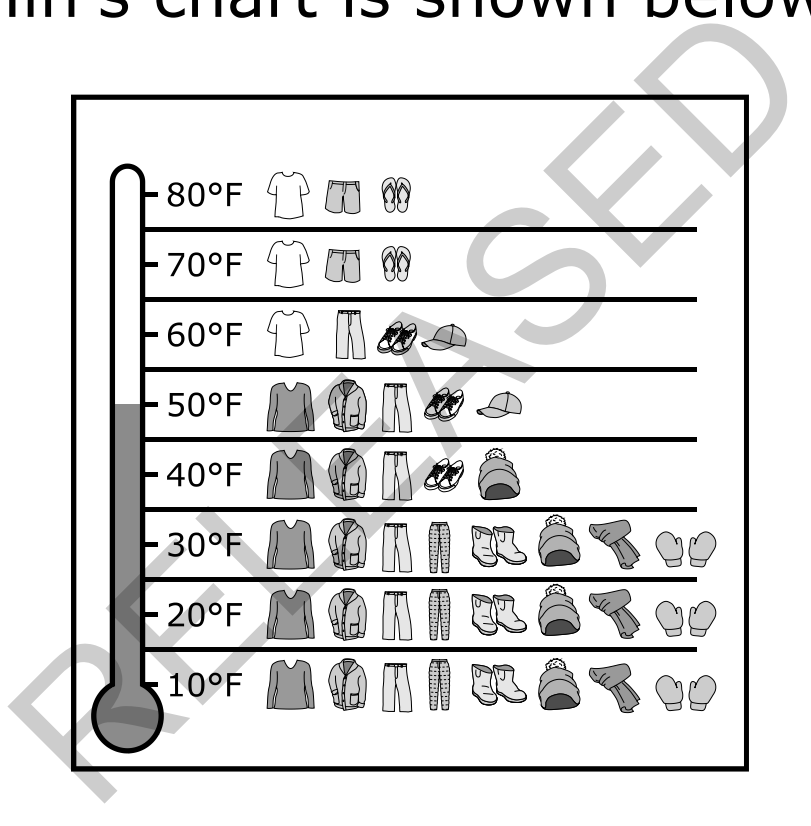

## How would Min's outfit be different if the temperature were 60°F? d Min's outfit be different<br>ure were 60°F?<br>Carrier of the Senate of the Senate of the Senate of the Senate of the Senate of the Senate of the Senate of the

**RELEASED Item 4 Stem Grade 5 Science** 

# Her shoes would be different. er shoes would be differer

RELEASED **Item 4 Card A Grade 5 Science** 

# Her hat would be different. er hat would be different

RELEASED **Item 4 Card B Grade 5 Science** 

# Her shirt would be different. er shirt would be differen

RELEASED **Item 4 Card C Grade 5 Science** 

#### The picture below shows a wool hat from Min's chart.

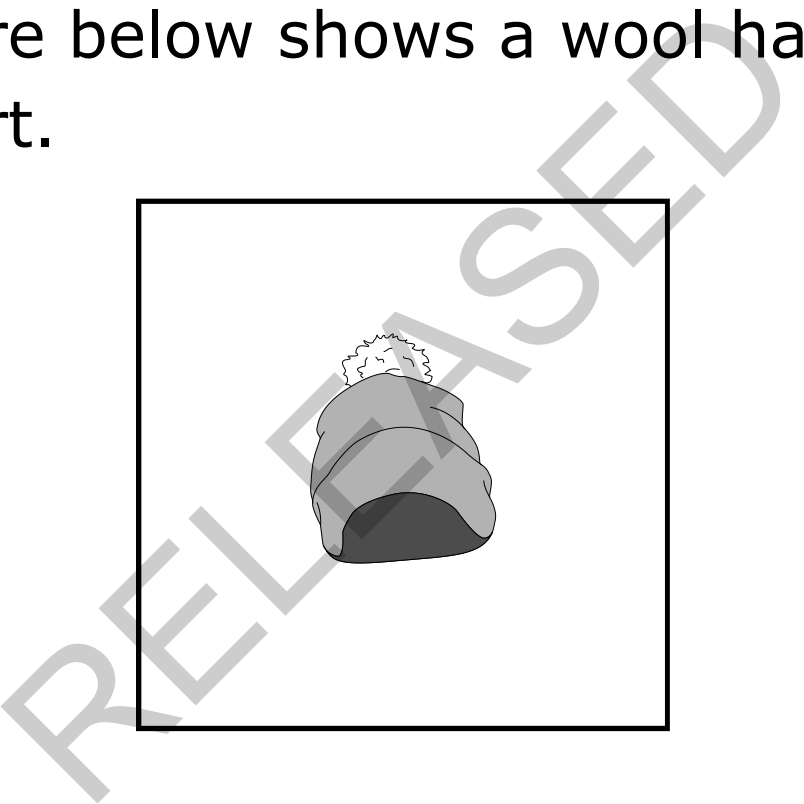

RELEASED **Item 5 Stimulus Grade 5 Science** 

# Why should Min wear the hat on cold days? Ild Min wear the hat on c

**RELEASED ITEM STEM GRADE ITEM STEM GRADE ITEM STEM GRADE ITEM STEM GRADE ITEM STEM GRADE ITEM STEM GRADE ITEM** 

# The wool hat keeps her body cold. Wool hat keeps her body

RELEASED **Item 5 Card A Grade 5 Science** 

# The wool hat keeps her body warm. Vool hat keeps her body v

RELEASED **Item 5 Card B Grade 5 Science** 

# The wool hat can get wet. The wool hat can get wet

RELEASED **Item 5 Card C Grade 5 Science** 

#### **EXTEND1 Grade 5 Science Released Form April 2025**

#### **Answer Key**

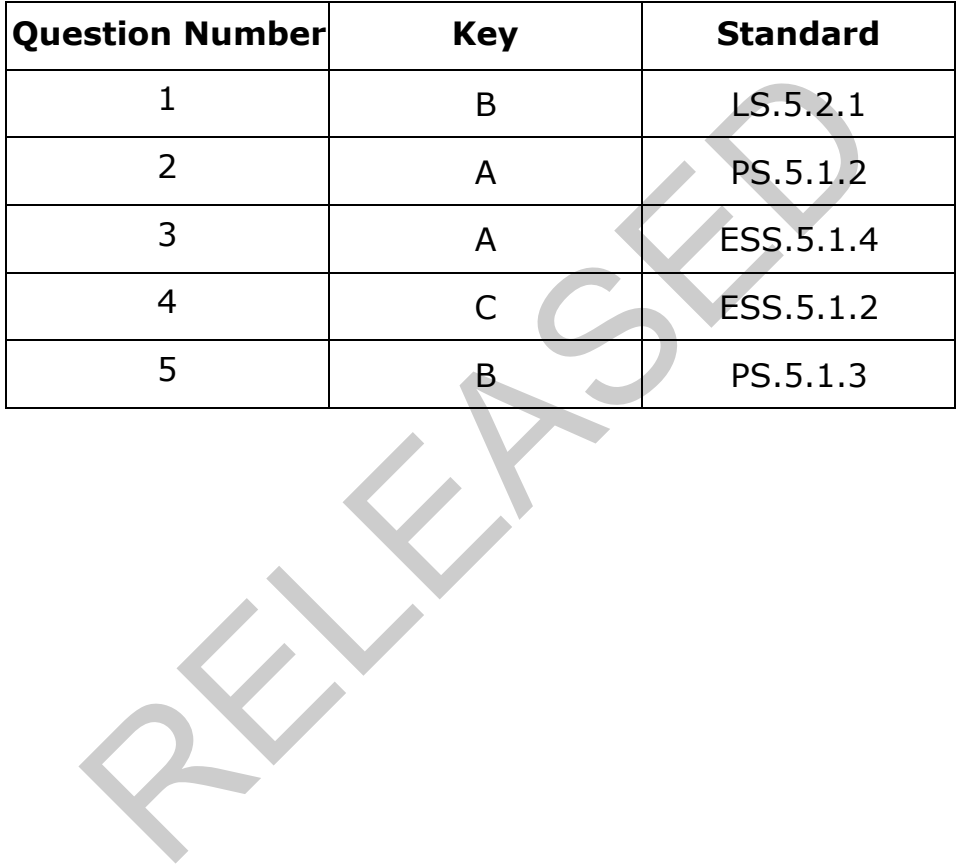

These materials are NCDPI copyrighted and cannot be used for personal or financial gain or uploaded into third-party applications.